## Multithreaded Programming

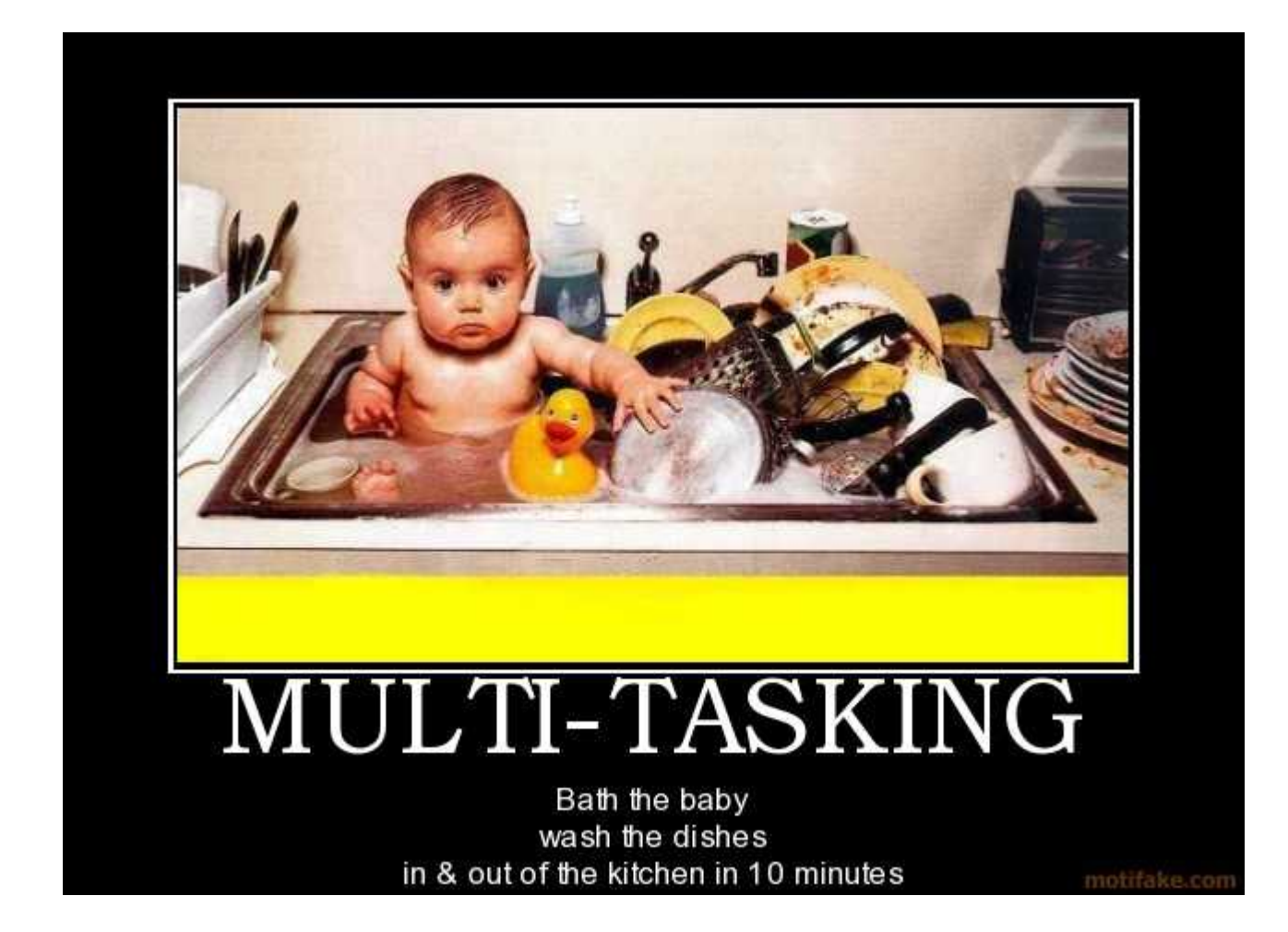

http://www.motifake.com/multi-tasking-baby-dishes-bath-wash-demotivational-posters-118837.html

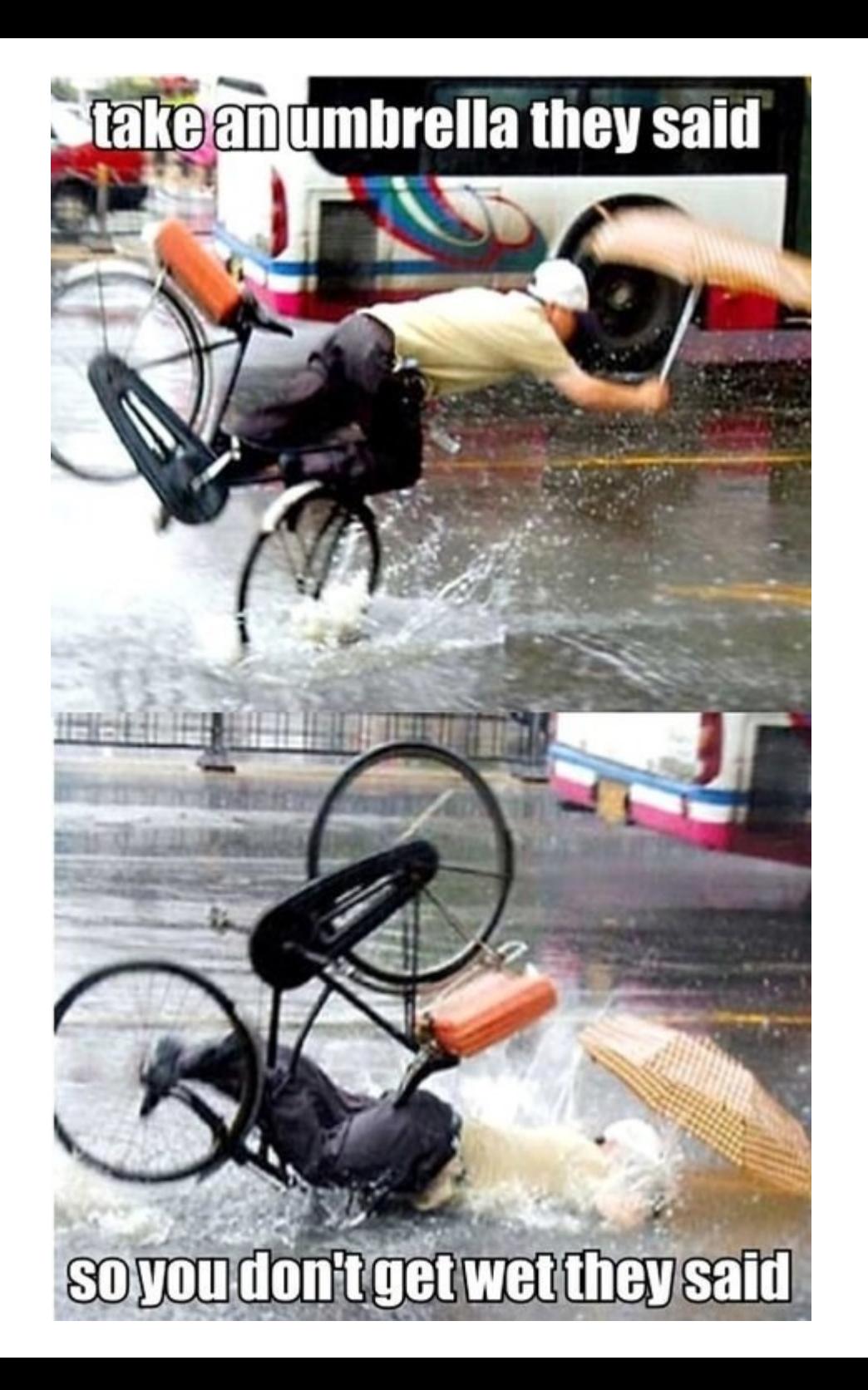

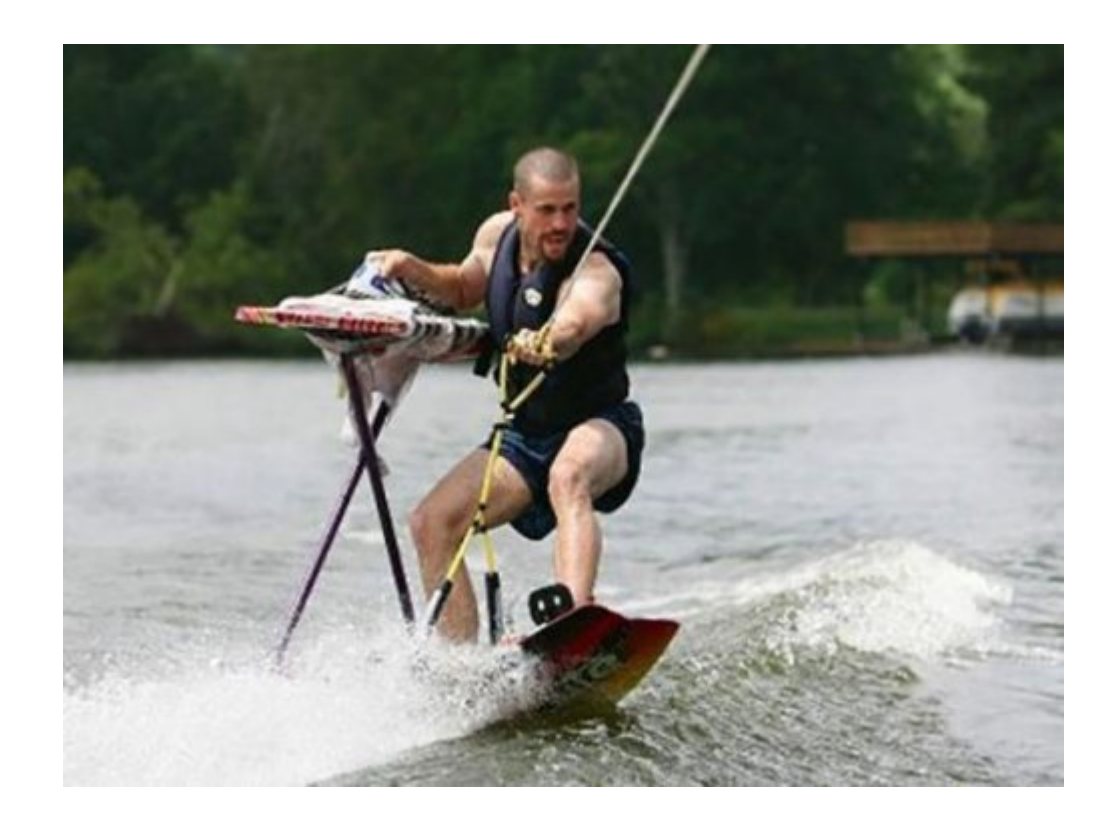

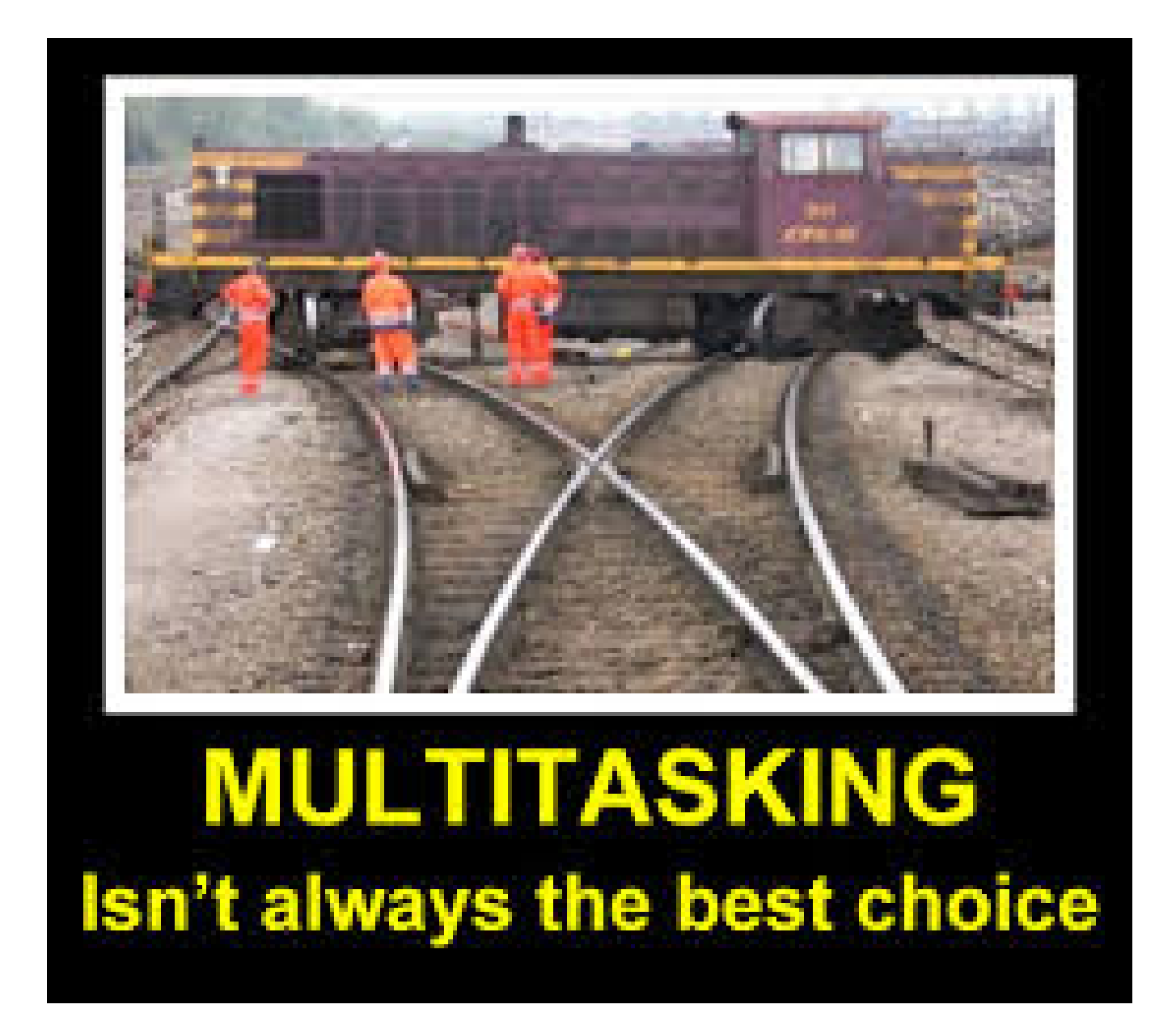

www.funscrape.com/Meme/62260

## Traditional Multi-tasking

- One CPU
- Many users, each wishing to use a computer
- Fast CPU (relatively speaking) so share it
	- Time slice
	- Works well for human interaction
	- Not so well for compute intensive applications
- Provided by the operating system
- Referred to as process based
- A program is the smallest unit of code that can be dispatched by the scheduler

Example of process based multitasking

- Running your word processor simultaneous with receiving email
- Printing a document from a word processor and simultaneously googling something

-

## Multithreading

- a multithreaded program contains two or more parts that can run concurrently
- each part is called a thread
- each thread defines a separate path of execution
- Java handles threads

A thread can be in one of several states:

- > running
- > ready to run (as soon as it gets CPU time)
- > suspended
	- if suspended, can later be resumed
- > blocked
	- waiting for resources
- > terminated

In Java, multithreading is built upon the Thread class **and and and** a companion interface: Runnable

Two ways to create a runnable object:

- > implement the Runnable interface
- > extend the Thread class

Both approaches use the Thread class to instantiate, access, and control the thread. The difference is how a thread-enabled class is created.

- The Runnable interface abstracts a unit of code
- A thread can be constructed on any object that implements the Runnable interface
- Runnable defines only one method called run( ) which is declared like this:

```
public void run( ) {
   // code that makes up the thread
  // goes here
}
```
Here is what run( ) can do:

- call other methods
- use other classes
- declare variables

The difference, compared with a "regular" program is that run( ) establishes the entry point for a concurrent thread of execution within a program.

A thread ends when run( ) returns

## Methods defined by the Thread class

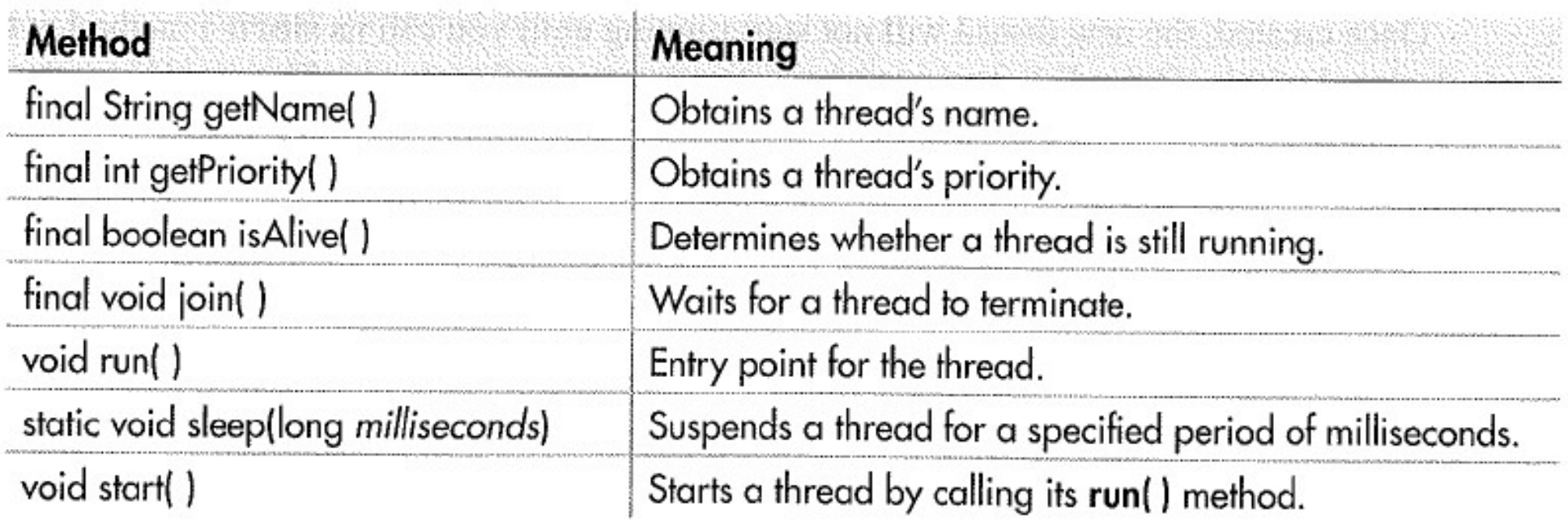

1) create a class that implements Runnable

2) instantiate an object of type Thread on an object of that class

3) start the thread

```
class MyThread implements Runnable {
  String thrdName;
```

```
 MyThread(String name) {
  thrdName = name;
 }
 // Entry point of thread.
  public void run() {
   System.out.println(thrdName + " starting.");
   try {
   for(int count=0; count < 10; count++) {
      Thread.sleep(400);
      System.out.println("In " + thrdName +
                 ", count is " + count);
 }
 }
   catch(InterruptedException exc) {
    System.out.println(thrdName + " interrupted.");
   }
   System.out.println(thrdName + " terminating.");
 }
```
}

class MyThread implements Runnable { String thrdName;

```
 MyThread(String name) {
 thrdName = name;
 }
```

```
 // Entry point of thread.
  public void run() {
    System.out.println(thrdName + " starting.");
   try {
     for(int count=0; count < 10; count++) {
       Thread.sleep(400);
       System.out.println("In " + thrdName +
                 ", count is " + count);
 }
 }
    catch(InterruptedException exc) {
      System.out.println(thrdName + " interrupted.");
    }
    System.out.println(thrdName + " terminating.");
```
- } (end of run( ) method, i.e. the thread)
- } (end of MyThread class)

class UseThreads { public static void main(String args[]) { System.out.println("Main thread starting.");

```
 // First, construct a MyThread object.
MyThread mt = new MyThread("Child \#1");
```

```
 // Next, construct a thread from that object.
Thread newThrd = new Thread(mt);
```
 // Finally, start execution of the thread. newThrd.start();

}

}

```
for(int i=0; i<50; i++) {
    System.out.print(".");
    try {
      Thread.sleep(100);
 }
    catch(InterruptedException exc) {
      System.out.println("Main thread interrupted.");
 }
 }
   System.out.println("Main thread ending.");
```
class UseThreads { public static void main(String args[]) { System.out.println("Main thread starting.");

 // First, construct a MyThread object. MyThread  $mt = new MyThread("Child #1");$ 

 // Next, construct a thread from that object. Thread newThrd  $=$  new Thread(mt);

 // Finally, start execution of the thread. newThrd.start();

```
for(int i=0; i<50; i++) {
    System.out.print(".");
    try {
      Thread.sleep(100);
     }
    catch(InterruptedException exc) {
      System.out.println("Main thread interrupted.");
 }
 }
```

```
 System.out.println("Main thread ending.");
 }
}
```
Main thread starting. .Child #1 starting. ...In Child #1, count is 0 ....In Child #1, count is 1 ....In Child #1, count is 2 ....In Child #1, count is 3 ....In Child #1, count is 4 ....In Child #1, count is 5 ....In Child #1, count is 6 ....In Child #1, count is 7 ....In Child #1, count is 8 ....In Child #1, count is 9 Child #1 terminating. ..........Main thread ending.

```
// Improved MyThread.
```
**class** MyThread **implements** Runnable { Thread thrd;

```
 // Construct a new thread.
  MyThread(String name) {
    thrd = new Thread(this, name);
     thrd.start(); // start the thread
 }
```

```
 // Begin execution of new thread.
   public void run() {
     System.out.println(thrd.getName() + " starting.");
     try {
       for(int count=0; count<10; count++) {
         Thread.sleep(400);
         System.out.println("In " + thrd.getName() +
                              ", count is " + count);
       }
     }
     catch(InterruptedException exc) {
       System.out.println(thrd.getName() + " 
interrupted.");
     }
     System.out.println(thrd.getName() + " terminating.");
   }
}
```

```
class UseThreadsImproved {
  public static void main(String args[]) {
   System.out.println("Main thread starting.");
```

```
MyThread mt = new MyThread("Child \#1");
```

```
for(int i=0; i < 50; i++) {
    System.out.print(".");
    try {
      Thread.sleep(100);
 }
    catch(InterruptedException exc) {
      System.out.println("Main thread interrupted.");
 }
 }
```
System.out.println("Main thread ending.");

}

}

A way to determine if a thread has completed:

method isAlive( )

Another way is method join( )

```
class UseThreadsImproved {
  public static void main(String args[]) {
   System.out.println("Main thread starting.");
  MyThread mt = new MyThread("Child \#1");
   do {
    System.out.print(".");
    try {
        Thread.sleep(100);
     }
    catch(InterruptedException exc) {
        System.out.println("Main thread interrupted.");
     }
   } while (mt.thrd.isAlive());
```

```
 System.out.println("Main thread ending.");
 }
}
```

```
.Child #1 starting.
....In Child #1, count is 0
....In Child #1, count is 1
....In Child #1, count is 2
....In Child #1, count is 3
....In Child #1, count is 4
....In Child #1, count is 5
....In Child #1, count is 6
....In Child #1, count is 7
....In Child #1, count is 8
....In Child #1, count is 9
Child #1 terminating.
Main thread ending
```